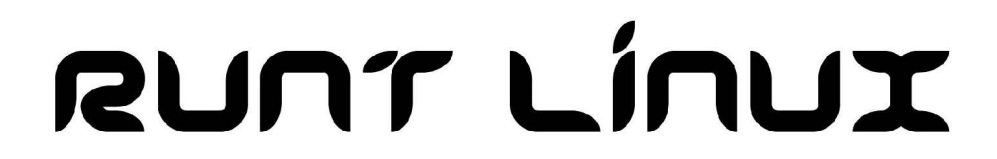

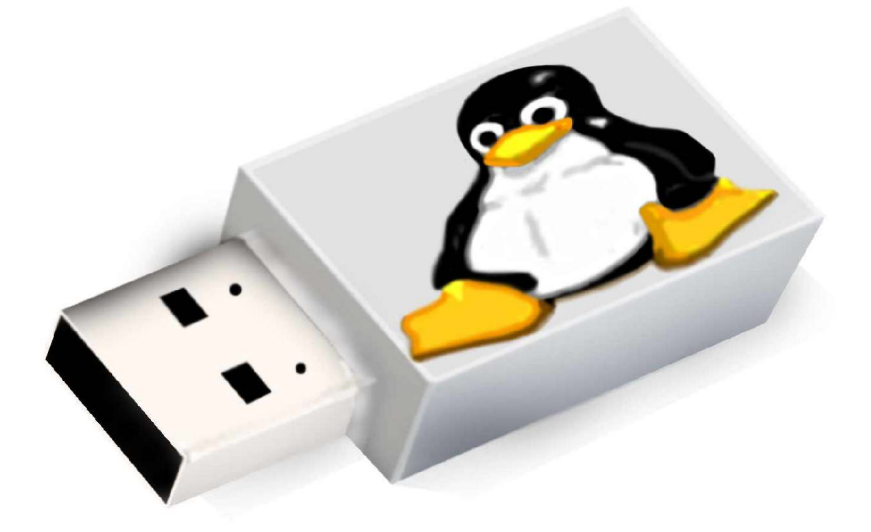

#### A review of RUNT Linux and other pen drive based linux distributions.

## RUNT 4.0 Released Now!

- http://www.ncsu.edu/project/runt
- Based off of Slackware 10.0
- New scripts to make booting easier.
- Kernel 2.4.26
- New logo.
- Keyboard layout selection

## What is a Pen Drive Distribution?

- A complete Linux operating system.
- Stored and run entirely from a USB pen drive.
- Capable of booting directly off the pen drive in computers that support it.
- Capable of booting off a floppy disk in computers that do not support USB booting.

## Why a pen drive based distribution?

- Portable Take it anywhere.
- Consistent Runs the same on every system.
- Writable Save configuration and files without the use of an additional device.
- Pen drive can be used for other purposes as well.
- Decreasing cost of Flash Memory.

### Prices for SanDisk Cruzer at Newegg.com (11/11/2004)

- 128 MB  $$24.50$   $$0.190/MB$
- 256 MB \$36.00 \$0.141/MB
- 
- 
- $\cdot$  512 MB  $\cdot$  \$49.00 \$0.095/MB • 1 GB  $$79.00$   $$0.077/MB$

#### Common Uses

- Personal secure linux system you can run anywhere.
- Testing utility

## A Few Pen Drive Distributions

- Knoppix Based
	- Feather Linux
	- Damn Small Linux (DSL)
	- Flonix
- Puppy Linux
- Slax
- RUNT

#### Feather Linux

- UK Based Knoppix remaster.
- CD and USB edition.
- Graphical interface with Fluxbox.
- Fits in 64 MB.
- Can save /home and settings like Knoppix.
- Unzip and run syslinux to install.
- Boot floppies available.

## Damn Small Linux

- US Based Knoppix remaster.
- $\bullet$  Fits in 50 MB.
- Graphical interface with Fluxbox.
- Requires that you boot from CD and be connected to internet to install to USB.
- Easy to add additional software while running.
- Can save /home and settings like Knoppix.

#### Flonix

- French based DSL remaster.
- Previously had CD and USB versions.
- Recently went 1.0, now non-free.
- Must be purchased on a pen drive. \$37
- Graphical interface with IceWM.

# Puppy Linux

- Independent Australian distribution.
- Runs entirely in RAM.
- Requires CD download to install to pen drive.
- Graphical interface with FVWM95.
- Fits in 53 MB
- Can either mount pen drive as /root using umsdos or creates ext2 loop FS.

## Slax

- Czech Republic, Slackware based CD.
- Supposedly installable to pen drive.
- Script failed for me.
- Starts in text mode, can load KDE or Fluxbox.
- Requires 180 MB.

# RUNT

- Based on Slackware's zipslack.
- Designed around USB only.
- Easy install. Just unzip onto a pen drive.
- $\bullet$  Fits in 128 MB.
- Complete text interface.
- UMSDOS filesystem.
- Designed as a testing/recovery tool.

# History of RUNT

- **R**esNet **U**SB **N**etwork **T**ester
- Designed for NC State ResNet in 6/'02
- Testing tool for technicians to use to diagnose problems.
- Provided better abstraction of hardware and software.

## Advantages of RUNT

- Like a normal Slackware installation
	- Easy to install additional packages
	- Software, settings, files always saved.
- Easy to install
- Dynamic size usage
- Complete text interface. Most programs you'd expect to be able to use are already installed, and if not they are easy to add.

## Disadvantages of RUNT

- Inefficient use of space because of UMSDOS.
- Frequently writes to flash. Can wear out a pen drive.
- Lacks some software by default.

## UMSDOS

- Msdos filesystem with linux extensions
- Stores extended data in –linux-.--- in each directory.
- Contains entire root filesystem in /linux, so it doesn't have to be the only thing on the drive.
- When viewed as an MSDOS filesystem, filenames are mangled to 8.3 format.

## Standard Linux Booting

- Boot loader loads kernel into memory and executes.
- Kernel mounts root filesystem and runs init.

## INITial RamDisk (initrd)

- Needed when the kernel is unable to mount the root filesystem.
- Sometimes easier to create a generic kernel and use an initrd to load appropriate modules for specific hardware and filesystems.
- Can be used to perform functions the kernel cannot such as scripting prior to mounting /

#### Initrd structure

- Usually a small gzipped ext2 filesystem.
- Contains modules, programs and scripts that need to be run before mounting root.

## Building an initrd

dd if=/dev/zero of=initrd bs=400k count=1 mke2fs -F -m0 initrd mount -t ext2 -o loop initrd foo/

●Copy in files, and devices as needed.

umount initrd gzip -9 initrd

## Boot process with initrd

- 1) Boot loader loads kernel and initrd into memory.
- 2)Kernel converts initrd into a RAM disk and frees memory used by initrd.
- 3)Initrd mounted read-write as root
- 4)/linuxrc is executed uid 0
- 5)One of two methods is used to mount the new root filesystem.

## change\_root method

#### 1)/linuxrc exits

- 2)Kernel mounts real root device set by rdev in the kernel or by root= on the boot command line.
- This method is considered depracated, but nonetheless it is simple and works.

## pivot\_root method

1)/linuxrc mounts real root filesystem

- 2)/linuxrc places the root filesystem at / using the system call pivot root.
- 3)Kernel runs init from new root filesystem
- 4)Initrd filesystem is removed

• More complex, but preferred method.

## Requirements to mount USB as root filesystem

- BIOS support for USB Booting, or another method of loading the kernel and initrd such as a boot floppy.
- A kernel with support for USB storage. This can be handled with an initrd.
- A solution to the following problem...

## Problem booting USB

• While kernel supports USB storage devices, it doesn't have time to initialize them before attempting to mount them as root.

## Solutions

- Hack the kernel
	- http://www.lammerts.org/software/kernelpatches/
	- I haven't found these hacks to consistently work
- Use an initrd to force the kernel to wait before mounting the device as /

# My initrd

- Busybox compiled with just a few functions
	- lash shell
	- echo
	- insmod
	- sleep
- Compiled with uClibc to keep size down. (76K)

# My initrd (cont'd)

- Modules needed to load usb storage device
	- Usbcore
	- Host controller modules
		- Uhci
		- Usb-ohci
		- Ehci-hcd
	- Usb-storage
- Linuxrc script to load modules...

## My linuxrc

#!/bin/lash echo "Loading usbcore module" /sbin/insmod /lib/usbcore.o echo "Loading uhci module" /sbin/insmod /lib/uhci.o echo "Loading usb-ohci module" /sbin/insmod /lib/usb-ohci.o echo "Loading ehci-hcd module" /sbin/insmod /lib/ehci-hcd.o echo "Loading usb-storage module" /sbin/insmod /lib/usb-storage.o echo "Sleeping 5 so USB driver can initialize a drive" sleep 5

# Getting the kernel and initrd into memory. Bootloaders

- LILO,GRUB
	- These run from the MBR or superblock of a linux filesystem, loading the files from within the linux filesystem.
- Syslinux
	- Runs from the first sector of an msdos filesystem, loading the files from within the filesystem.
- Loadlin
	- MSDOS program to load files.

## RUNT's bootloaders

- RUNT can use syslinux, loadlin, or LILO
- Syslinux is preferred, and can be run from a boot floppy or the pen drive itself. Scripts are included.
- Loadlin can be used if your pen drive is DOS bootable
- LILO can also be installed on the drive.

## Scripts to make bootable

- New with RUNT 4.0
- Scripts are in /runtutil on pen drive
- makeboot. { sh, bat }
	- Makes pen drive bootable
- mkfloppy. {sh,bat}
	- Creates boot floppy

#### makeboot

- Copies necessary syslinux files to root of pen drive
- Installs syslinux onto drive
- Installs an appropriate MBR to the pen drive.

# mkfloppy

- Formats a floppy disk
- Installs syslinux on the disk
- Copies files to disk

#### Links

- Home page
	- http://www.ncsu.edu/project/runt
- Forum
	- http://moses.sca.ncsu.edu/phpBB2/index.php
- Bugzilla
	- http://moses.sca.ncsu.edu/bugzilla/
- Contributions
	- http://home.earthlink.net/~joelebel/
- Freshmeat Project Details
	- http://freshmeat.net/projects/runt/

#### Questions?